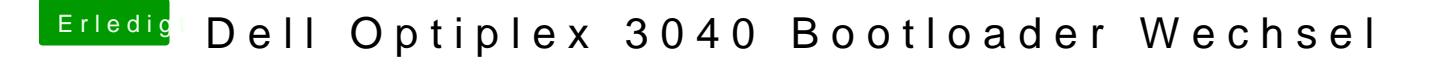

Beitrag von Michael1984 vom 10. Juli 2020, 18:27

[g-for](https://www.hackintosh-forum.de/user/53634-g-force/)ceder intelmausiethernet.kext und virtualsmc gehört da nicht rein updaten und testen passiert sein. Normal nehme ich nur fakesmc.